# Prüfziffer für EAN Nummer berechnen

Volker Thormählen, 15. Aug. 2021

#### Inhalt

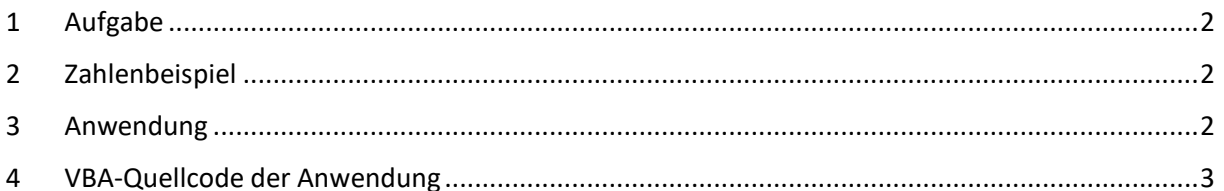

### Tabellen

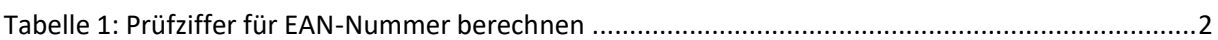

#### Listings

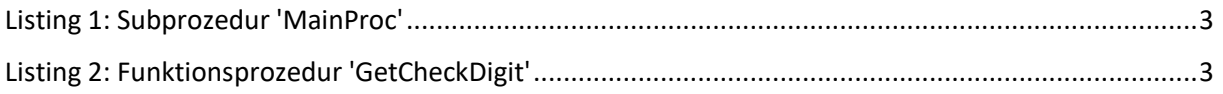

## <span id="page-1-0"></span>1 Aufgabe

Wie wird die Prüfziffer einer vorgegebenen 12-stelligen EAN<sup>1</sup>-Nummer (z. B. 401234598765) mit VBA-Prozeduren automatisch berechnet? Diese Frage wird im Folgenden beantwortet. Vorher wird ein Zahlenbeispiel vorgeführt.

#### <span id="page-1-1"></span>2 Zahlenbeispiel

Die Prüfziffer einer EAN-Nummer wird nach dem Modulus-10-Verfahren ermittelt. Die Ziffern der EAN-Nummer *ohne* Prüfziffer werden von rechts nach links mit den Gewichtungsfaktoren 3 und 1 multipliziert und die Produkte addiert. Die Produktsumme wird ganzzahlig durch 10 geteilt und der Divisionsrest wiederum von 10 abgezogen. Das Ergebnis ist die Prüfziffer. Ist das Ergebnis 10, so ist die Prüfziffer eine 0 (s. [Tabelle 1\)](#page-1-3).

| Datenstellen<br>EAN<br>der                       | $Z_1$ |   |  | Z <sub>4</sub> | Z <sub>5</sub> | Z <sub>6</sub> | Z <sub>7</sub> | Z <sub>8</sub> | Zg       | $Z_{10}$ | $Z_{12}$ | $Z_{13}$ |
|--------------------------------------------------|-------|---|--|----------------|----------------|----------------|----------------|----------------|----------|----------|----------|----------|
| EAN-Nummer                                       |       | ю |  | ∽<br>∸         |                |                |                |                | $\Omega$ |          |          |          |
| Gewichtung                                       |       |   |  |                |                |                |                |                |          |          |          |          |
| Produkte                                         |       |   |  | ь              |                | 1. 2           |                |                |          | $\sim$   |          | 108≒     |
| Prüfziffer = $10 -$<br>$108 \text{ mod } 10 = 2$ |       |   |  |                |                |                |                |                |          |          |          |          |

*Tabelle 1: Prüfziffer für EAN-Nummer berechnen*

<span id="page-1-3"></span>Die Produktsumme (108) wird ganzzahlig durch 10 geteilt und der Divisionsrest wiederum von 10 abgezogen. Das Ergebnis ist die Prüfziffer.

#### <span id="page-1-2"></span>3 Anwendung

Die Anwendung besteht aus zwei VBA-Prozeduren:

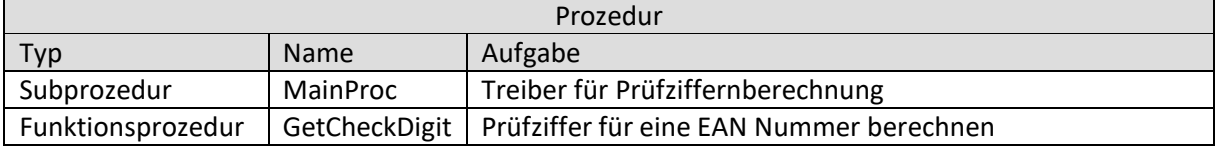

<sup>&</sup>lt;sup>1</sup> EAN steht für Europäische Artikelnummer (engl. European Acticle Number)

## <span id="page-2-0"></span>4 VBA<sup>2</sup> -Quellcode der Anwendung

#### Sub **MainProc**()

|                         |                                                                                | Const con Title As String = "Prüfziffer f. EAN Nummer berechnen."                                          |  |  |  |  |
|-------------------------|--------------------------------------------------------------------------------|----------------------------------------------------------------------------------------------------|--|--|--|--|
| Dim intLen              | As Integer                                                                     | Länge einer EAN Nummer ohne Prüfziffer                                                                     |  |  |  |  |
| Dim strEAN              | As String                                                                      | 12-stellige EAN-Nummer ohne Prüfziffer                                                                     |  |  |  |  |
|                         | Rückgabewert d. Funktionsprozedur GetCheckDigit<br>Dim strReturn As String * 1 |                                                                                                    |  |  |  |  |
| strEAN = "401234598765" |                                                                                |                                                                                                    |  |  |  |  |
|                         | ' Gliederungszeichen aus strEAN entfernen.                                     |                                                                                                    |  |  |  |  |
|                         | $strEAN = Replace(strEAN, "-", "")$                                            |                                                                                                    |  |  |  |  |
|                         | strEAN = Replace(strEAN, " ", "")                                              |                                                                                                    |  |  |  |  |
|                         |                                                                                | intLen = Len(strEAN) länge der EAN Nummer ohne Prüfziffer                                                  |  |  |  |  |
| If $intLen = 12$ Then   |                                                                                |                                                                                                    |  |  |  |  |
|                         | strReturn = GetCheckDigit (strEAN)                                             |                                                                                                    |  |  |  |  |
|                         | If strReturn = vbNullString Then                                               |                                                                                                    |  |  |  |  |
|                         |                                                                                | MsgBox "Fehler bei d. Prüfziffernberechnung f. EAN-Nummer"                                                 |  |  |  |  |
| Else                    |                                                                                |                                                                                                    |  |  |  |  |
|                         |                                                                                | MsgBox "Die Prüfziffer der EAN-Nummer = " & strEAN & " lautet " & strReturn & ".", vbInformation, conTitle |  |  |  |  |
| End If                  |                                                                                |                                                                                                    |  |  |  |  |
| Else                    |                                                                                |                                                                                                    |  |  |  |  |
|                         |                                                                                | MsgBox "Länge der EAN-Nummer ist falsch!", vbCritical, conTitle                                            |  |  |  |  |
| End If                  |                                                                                |                                                                                                    |  |  |  |  |
| End Sub                 |                                                                                |                                                                                                    |  |  |  |  |

*Listing 1: Subprozedur 'MainProc'*

<span id="page-2-1"></span>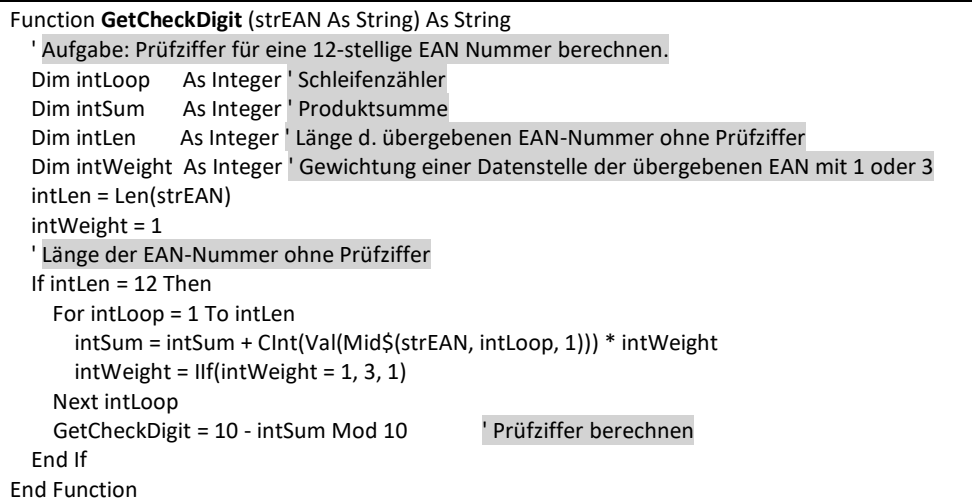

<span id="page-2-2"></span>*Listing 2: Funktionsprozedur 'GetCheckDigit'*

<sup>2</sup> VBA steht für **V**isual **B**asic for **A**pplications, einer proprietären Skriptsprache für die Office-Suite der Firma Microsoft.